# JetGene веб-ресурс для *in silico* анализа регуляторных областей или нуклеотидных контекстов у дифференциально транслируемых транскриптов

#### Садовская Н.С., Мустафаев О.Н.<sup>\*</sup>, Тюрин А.А., Голденкова-Павлова И.В. .

*Институт физиологии растений им. К.А. Тимирязева РАН, Москва* \**Институт генетических ресурсов Национальной академии наук Азербайджана, Баку, Азербайджан E-mail: [nataliya.sadovskaya@gmail.com](mailto:nataliya.sadovskaya@gmail.com),*  \**E-mail: [orkhan@bioset.org](mailto:irengold58@gmail.com)* 

Парадокс несоответствия уровней мРНК и их белковых продуктов в клетках эукариот, включая растения, направляет усилия исследователей на изучение тонких механизмов трансляции. Известно, что мРНК имеют регуляторные коды, которые определяют судьбу индивидуальной мРНК в трансляции. Для выявления таких регуляторных кодов применяют in silico анализ разных областей мРНК - CDS, 5'-URT, 3'-UTR.

С целью выявления регуляторных кодов у мРНК растений и их взаимосвязи с трансляционной эффективностью нами создан интернет-ресурс JetGene <https://jetgene.bioset.org/>, охватывающий информацию о шести основных группах живых организмов. JetGene имеет инструменты для сравнительного анализа последовательностей и позволяет (i) оценить вариации длины, нуклеотидного состава, частоту использования кодонов, окружение стартового кодона трансляции; (ii) выявить и определить статистически значимую представленность потенциальных регуляторных контекстов у мРНК с разной эффективностью трансляции. Одно из ключевых преимуществ бета-версии JetGene [https://beta.bioset.org](https://beta.bioset.org/) - это возможность сравнения двух выборок мРНК, что позволяет использовать omics данные для поиска потенциальных регуляторных кодов у мРНК.

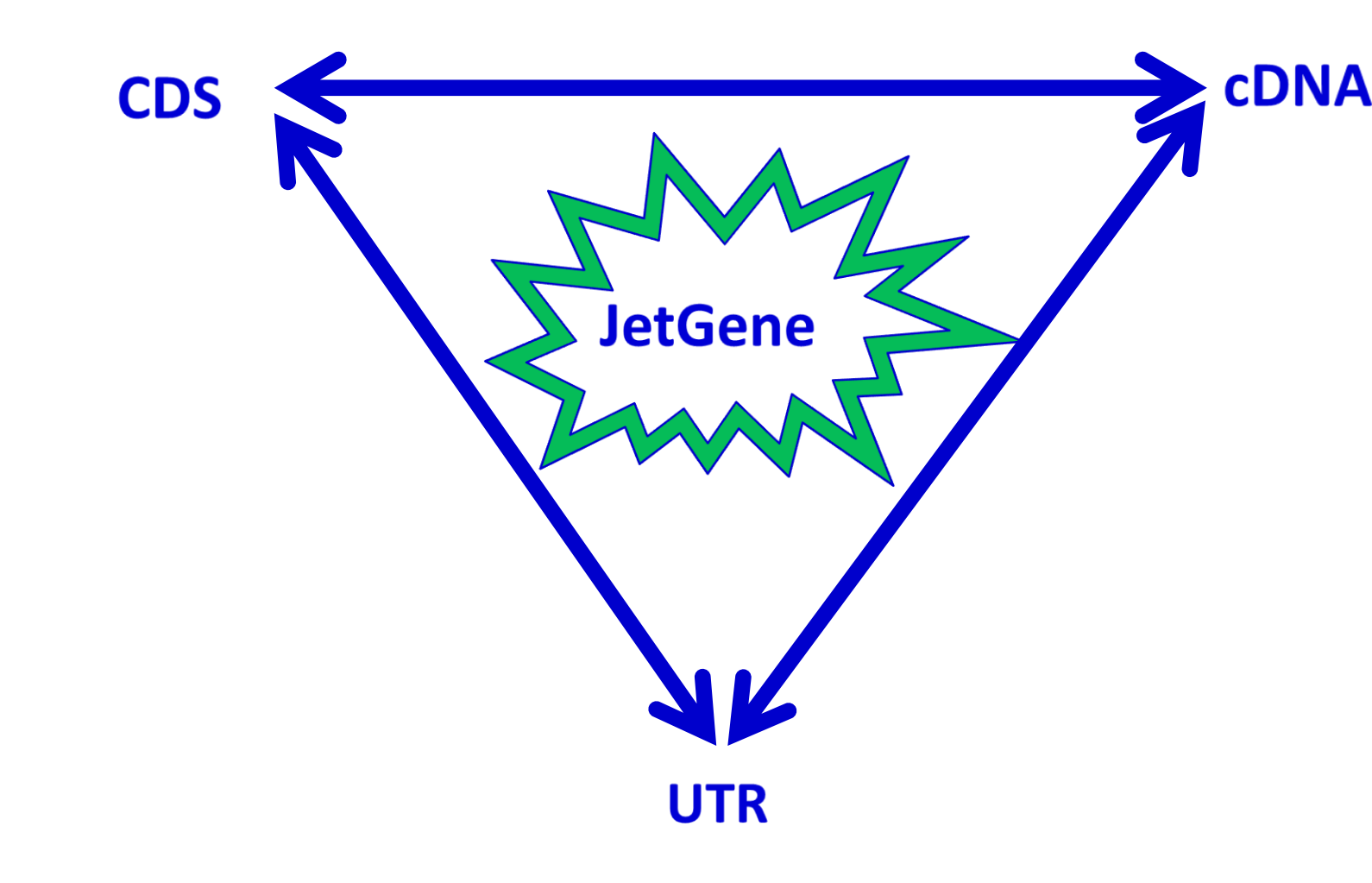

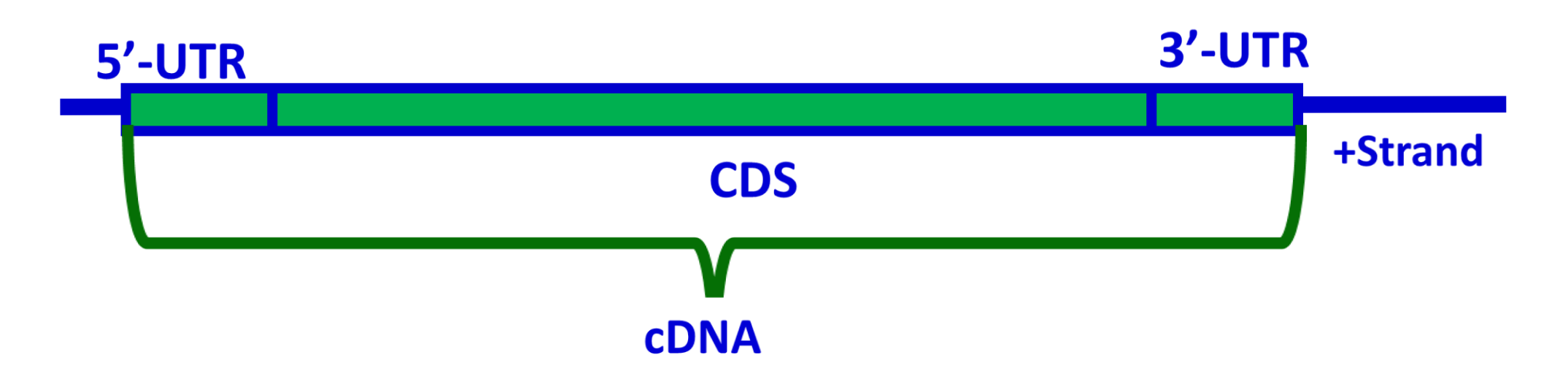

**Общая структура JetGene. Стрелки символизируют, что работу можно начать с любого раздела (CDS, CDNA, 5'-URT, 3'-UTR) и переходить в любой раздел, не извлекая полученный результат из JetGene.**

**Алгоритм «система вложенных выборок». Овалы схематически изображают возможность выбрать последовательности по критериям «CDNA length», «5'-UTR length», «GC-content». В качестве основного критерия выбран (1) размер CDNA, в качестве сопровождающих – (2) размер 5'-UTR и (3) GC-состав выше определенного значения. Результирующая выборка пользователя (4) находится на пересечении всех окружностей и отмечена красным цветом.**

**Основные приложения JetGene. Схематически изображено, какие опции доступны для каждого из имеющихся типов данных (CDS, CDNA, 5'-UTR, 3'-UTR).**

### **JetGene <https://jetgene.bioset.org/> :**

- **содержит геномные данные растений;**
- **позволяет проводить сравнительный анализ пользовательских наборов последовательностей;**
- **позволяет проводить поиск и предсказание регуляторных детерминант трансляции;**
- **получать графический результат анализа сравниваемых выборок.**

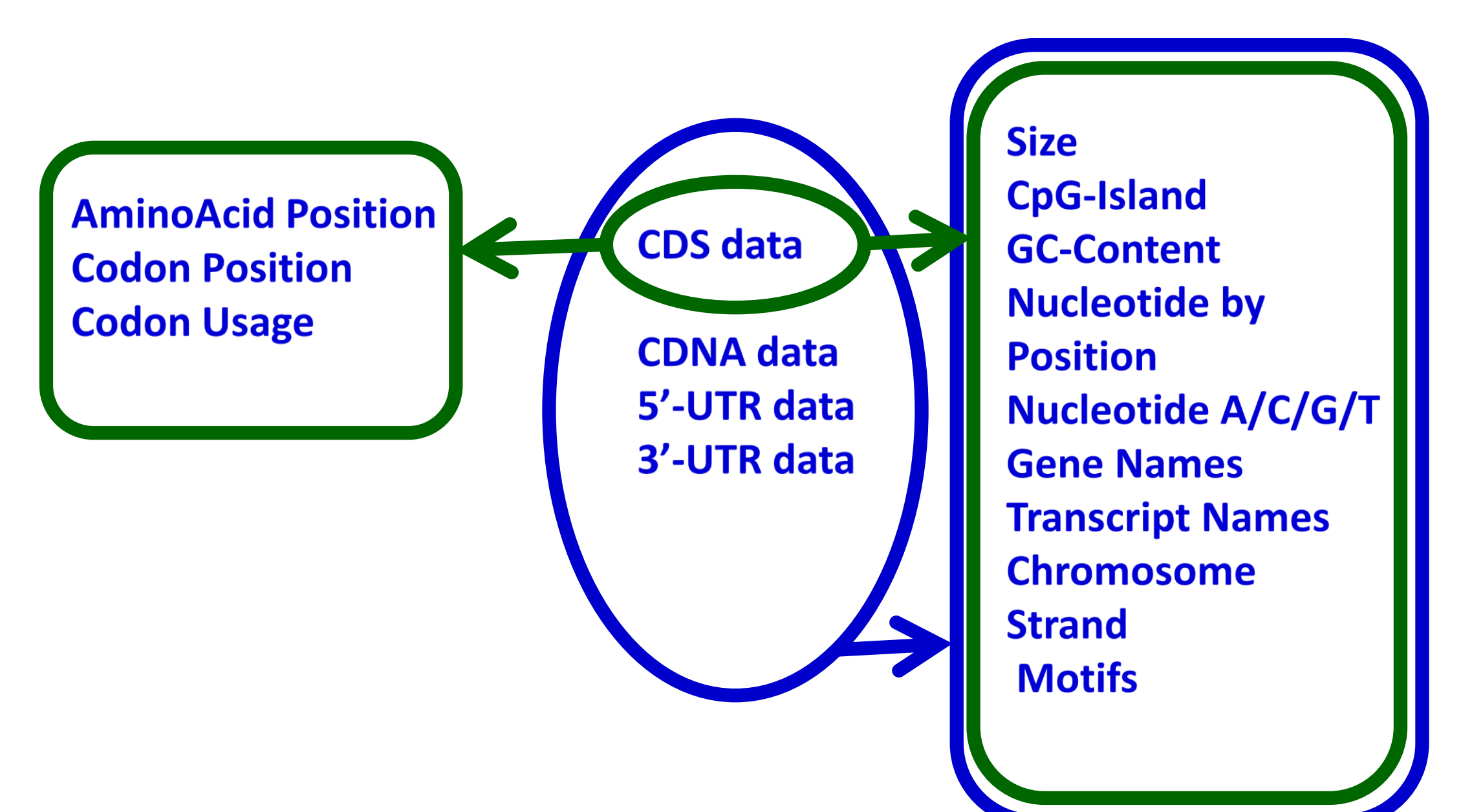

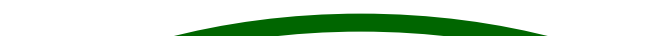

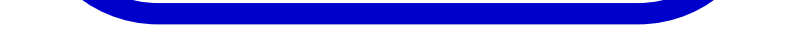

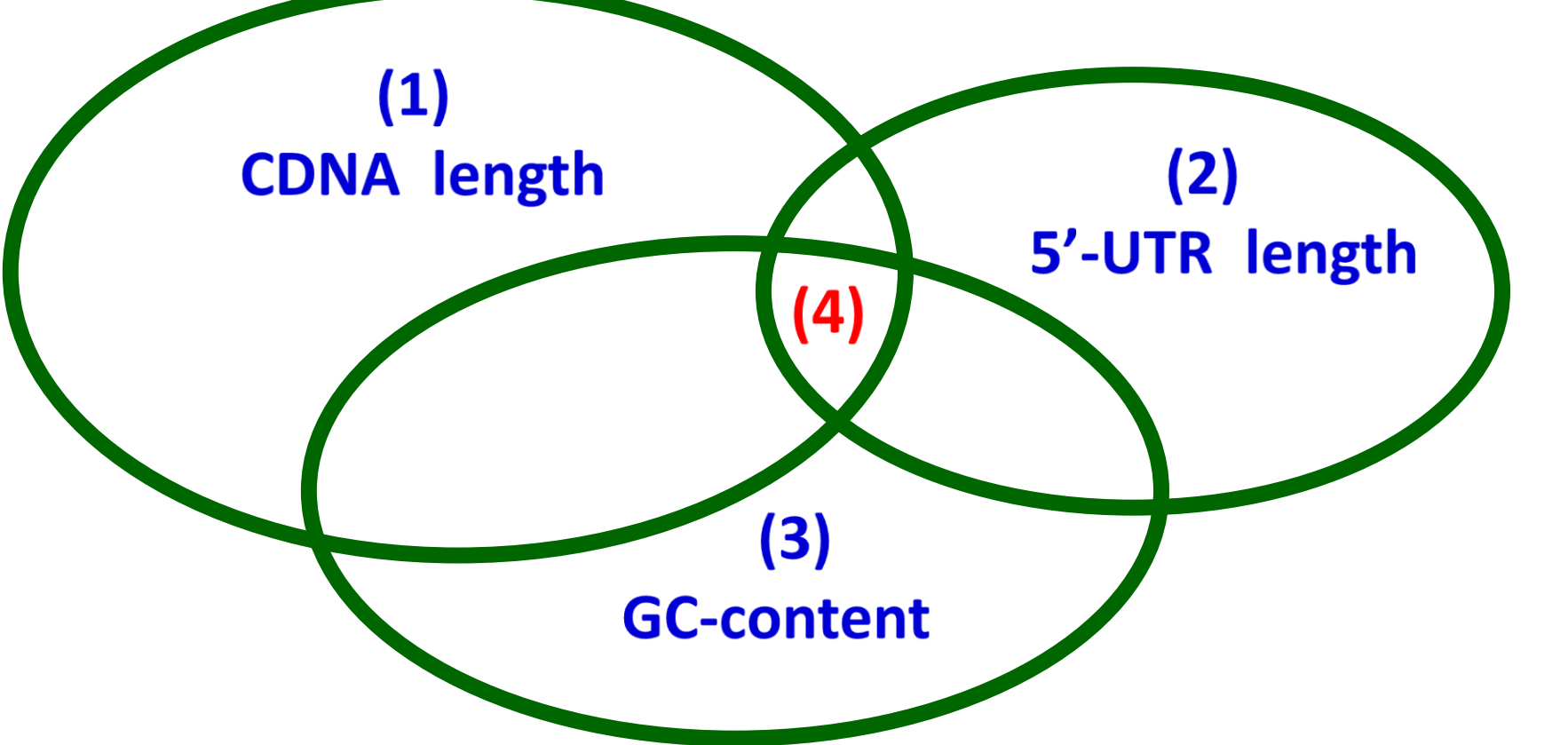

**Бета-версия JetGene [https://beta.bioset.org](https://beta.bioset.org/) Сравнение двух выборок мРНК.**

> **Финансирование: государственное задание Министерства науки и высшего образования Российской Федерации России (тема № 121033000137-1).**

## **>fasta-format**

#### **AATTTACTTCTTCTTCTTCTTCTCCAGTTTCTTCTATCGGTTT ATTTTTCAATTCCATCTCATTGTTTCGC…**

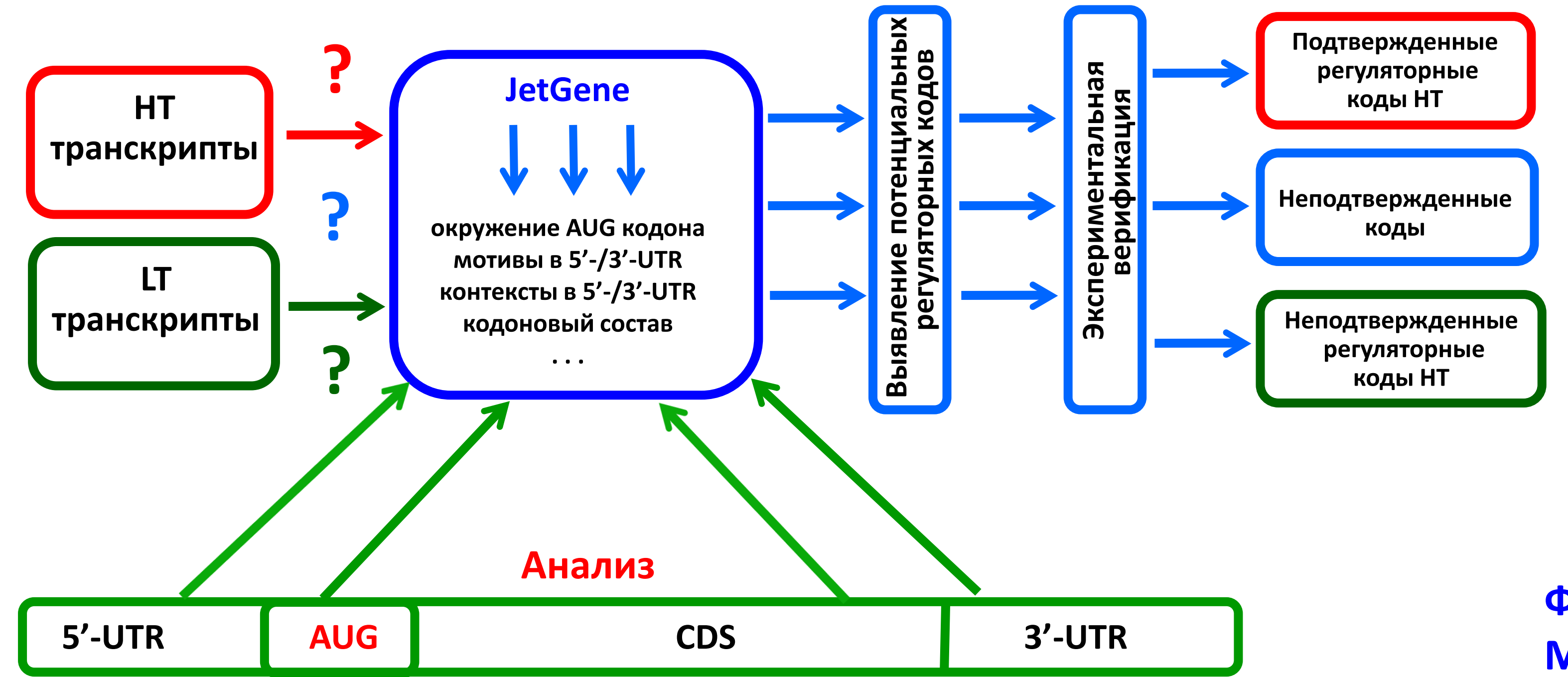

**Дестабилизирующие остатки, тип II (Ile, Leu, Phe, Trp, Tyr)**

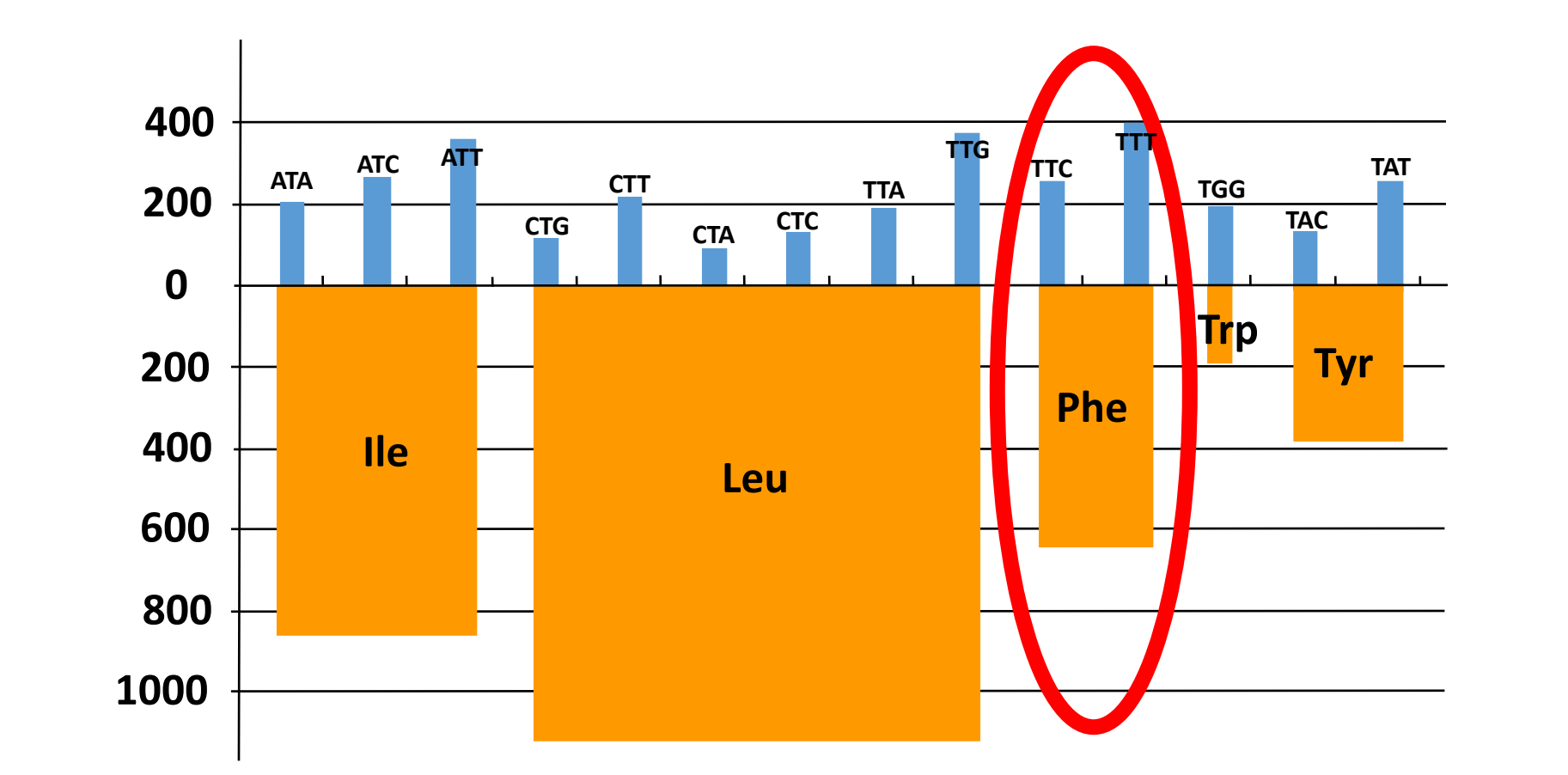

#### **Пример работы JetGene**

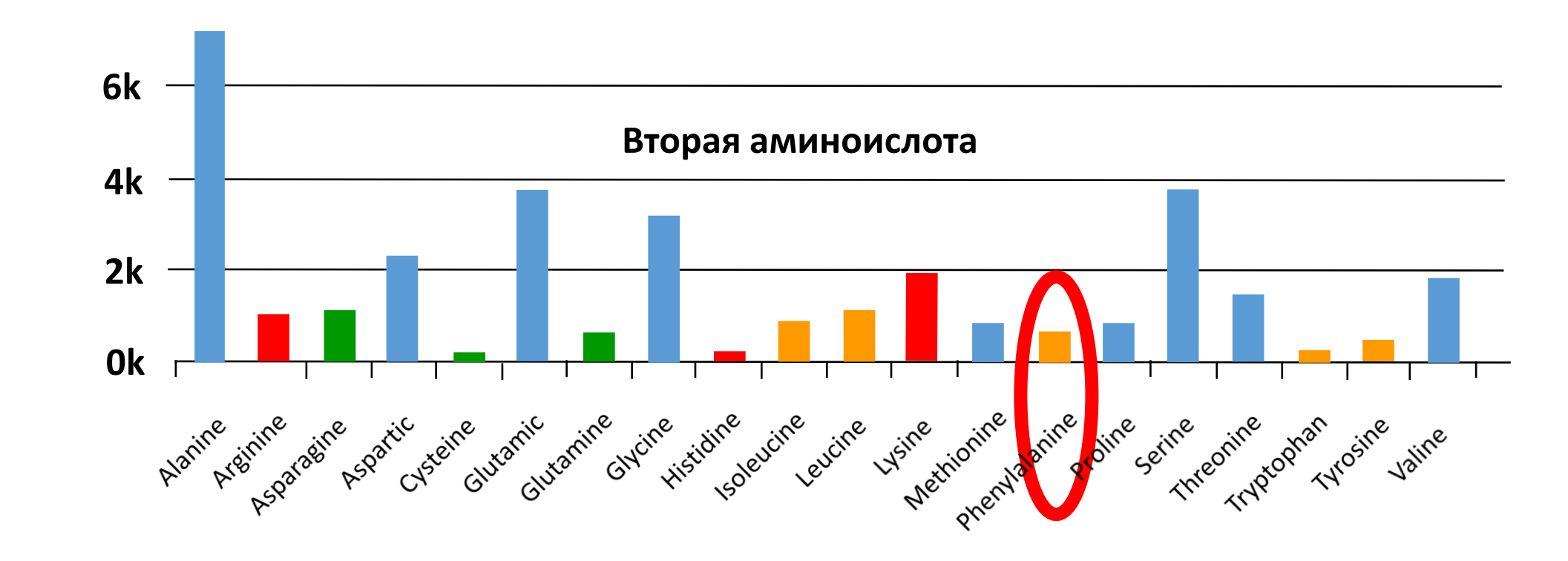